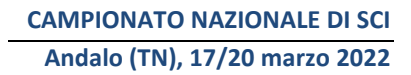

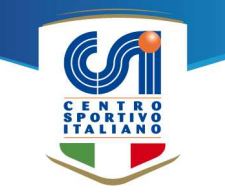

# **PROCEDURA ISCRIZIONI**

Le iscrizioni degli atleti al Campionato nazionale **saranno effettuate direttamente dalle Società sportive** secondo le modalità di seguito riportate.

### **SOCIETÀ SPORTIVE**

- 1. Collegarsi al portale online https://tesseramento.csi-net.it aprendo "*Società sportive già affiliate al CSI"*; inserire il codice della società a 8 cifre e la password (quella principale usata per il tesseramento o la password secondaria), quindi confermare.
- 2. Nel box "Altre funzioni" fare clic su **"Iscrizione campionati/eventi", quindi "22° Campionato nazionale di Sci Alpino".**
- 3. Nel box "Iscrizione società" inserire e-mail e numero di cellulare del referente.
- 4. Nei box "Elenco partecipanti" e "Elenco accompagnatori ufficiali" inserire il numero di tessera o parte del cognome e cliccare "Aggiungi".
- 5. Al termine dell'inserimento dei nominativi cliccare "Conferma" in fondo alla pagina.
- 6. L'iscrizione verrà salvata automaticamente; si potranno effettuare modifiche fino alla scadenza oppure procedere al pagamento tramite il pulsante "*Conferma e paga ora*". Una volta effettuato il pagamento non sarà più possibile effettuare modifiche alle iscrizioni.
- 7. Fino al giorno di scadenza iscrizioni o fino a pagamento avvenuto, è possibile richiamare il modulo e fare modifiche ai nominativi inseriti.
- **8. Il pagamento delle quote deve in ogni caso avvenire entro il 7 marzo. La Società deve richiamare il modulo inserito e procedere al pagamento esclusivamente tramite carta di credito o bonifico MyBank.**

#### **In caso di mancato pagamento secondo le modalità indicate le iscrizioni saranno ritenute nulle.**

9. Scaricato il file in formato PDF, si potrà visualizzare l'elenco dei partecipanti.

## **Scadenza iscrizioni e pagamenti 7 marzo 2022**

#### **COMITATI:**

Come di consueto i Comitati provinciali potranno visualizzare in ogni momento l'elenco delle proprie Società sportive iscritte tramite la propria area riservata TACSI al link "Attività sportiva" quindi "Gestione Campionati" infine "*Elenco società iscritte a Campionati interprovinciali, Regionali e Nazionali*".